# 108 DAYS ONLINE COACHING TEST FOR MISSION 2021-(DAY 83)-[30/09/2021~THURSDAY]

INFORMATION TECHNOLOGY

Email \*

m3@gmail.com

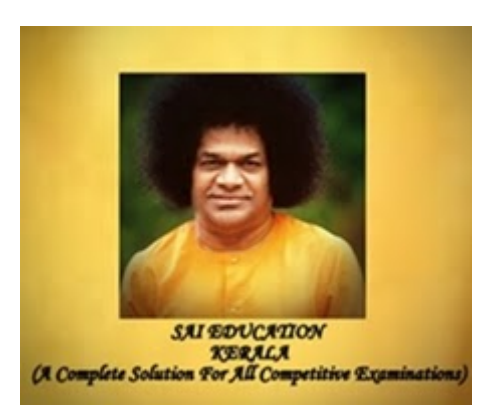

#### NAME OF THE CANDIDATE (PLEASE ENTER YOUR FULL NAME) \*

M3

#### **PLACE OF THE CANDIDATE\***

KANNUR

## PLEASE ENTER YOUR WHAT'S APP NO( JOINED IN THE SAI EDN OCT KERALA GROUP) \*

000

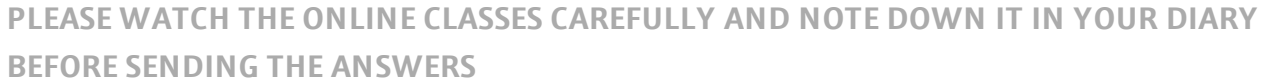

[https://youtu.be/g4xhFuplfXc](https://www.google.com/url?q=https://youtu.be/g4xhFuplfXc&sa=D&source=editors&ust=1633069881844000&usg=AFQjCNGmMB59MjExCRCoafhzVVcDtAgLKQ) [https://youtu.be/0X1zyPkvhN4](https://www.google.com/url?q=https://youtu.be/0X1zyPkvhN4&sa=D&source=editors&ust=1633069881845000&usg=AFQjCNE3ZOsUkujHhFqO6bg9ubRFrUAsWg) https://youtu.be/aVxw0neg5nl

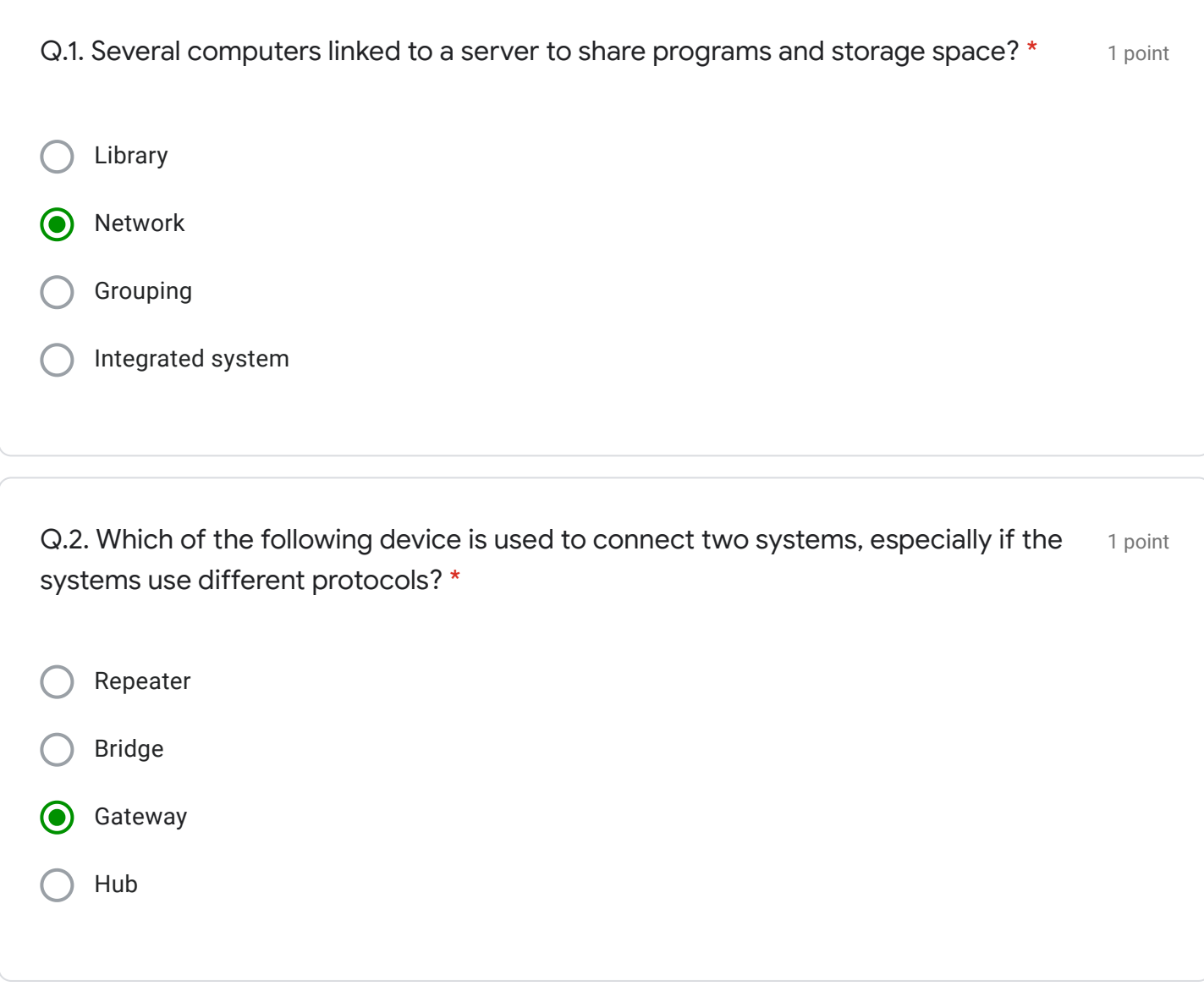

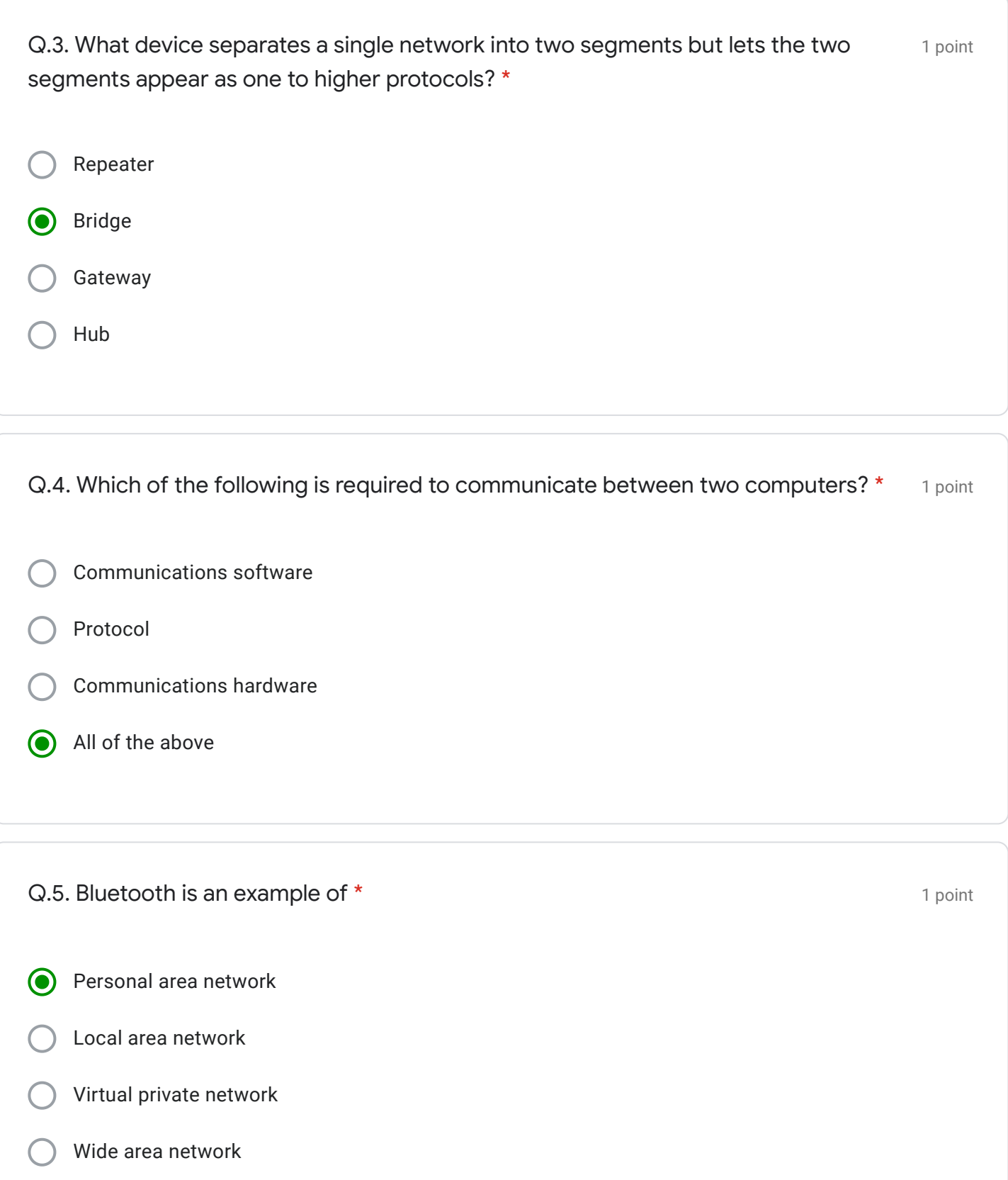

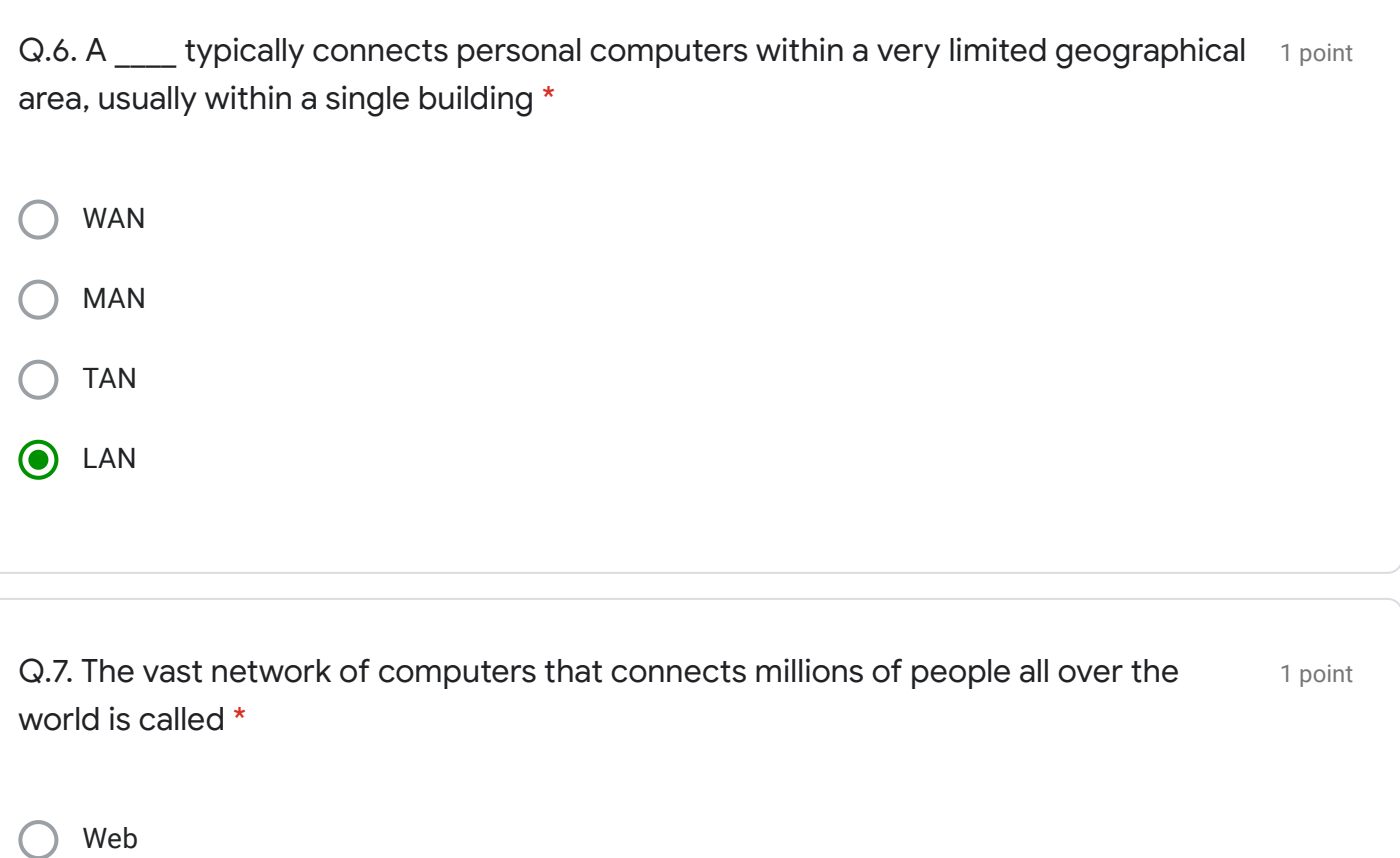

Hybertext

**O** Internet

 $\bigcirc$  LAN

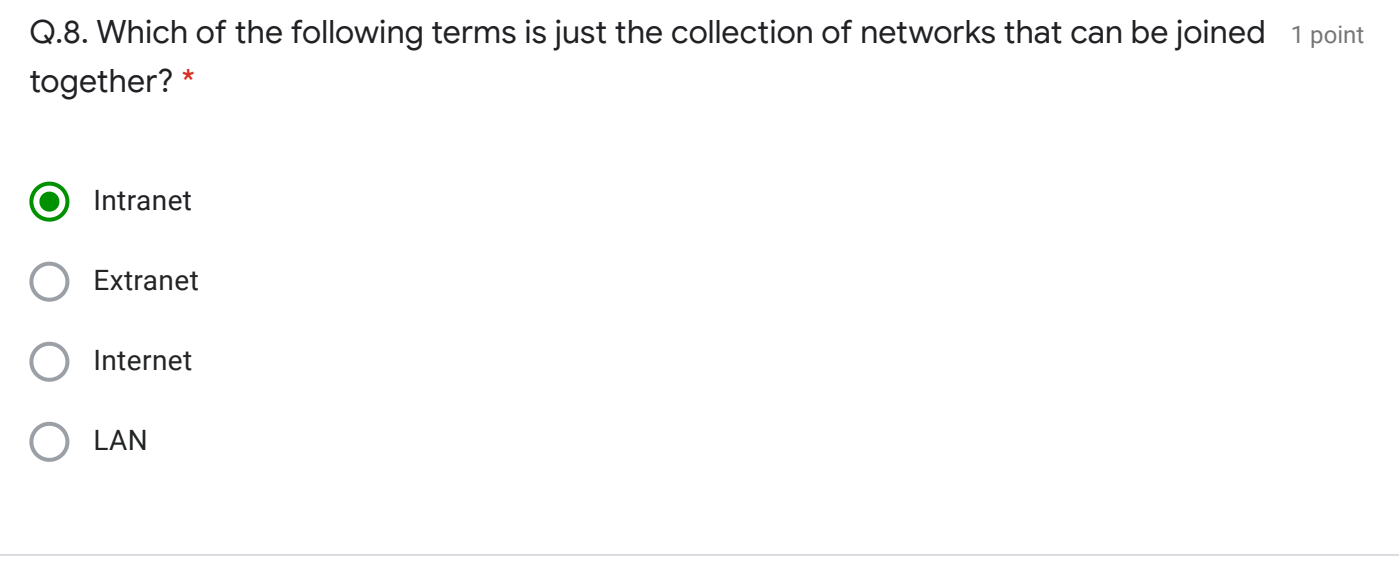

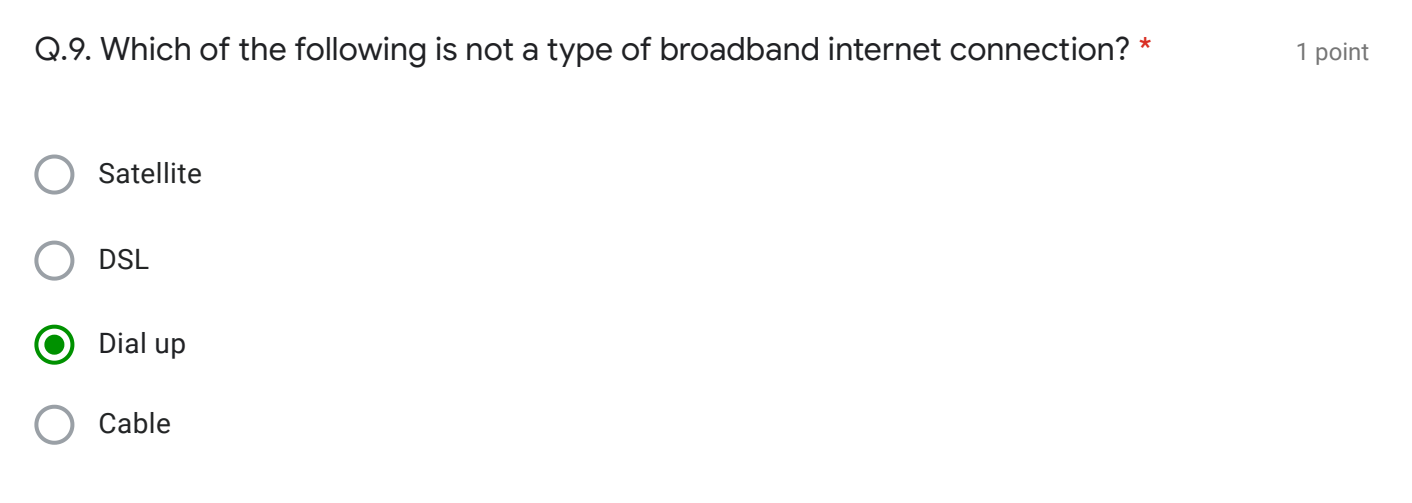

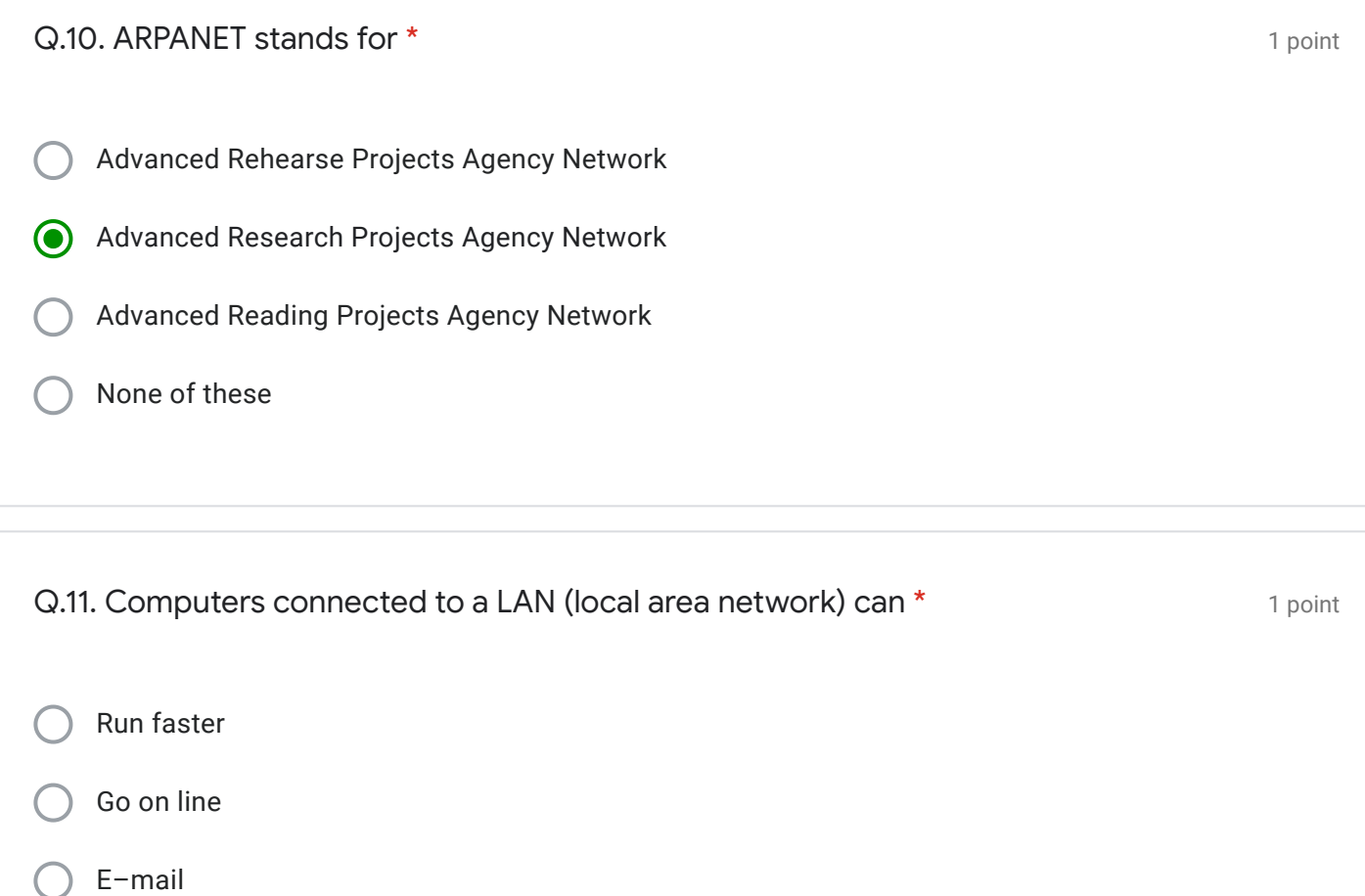

Share information and/or share peripheral equipment

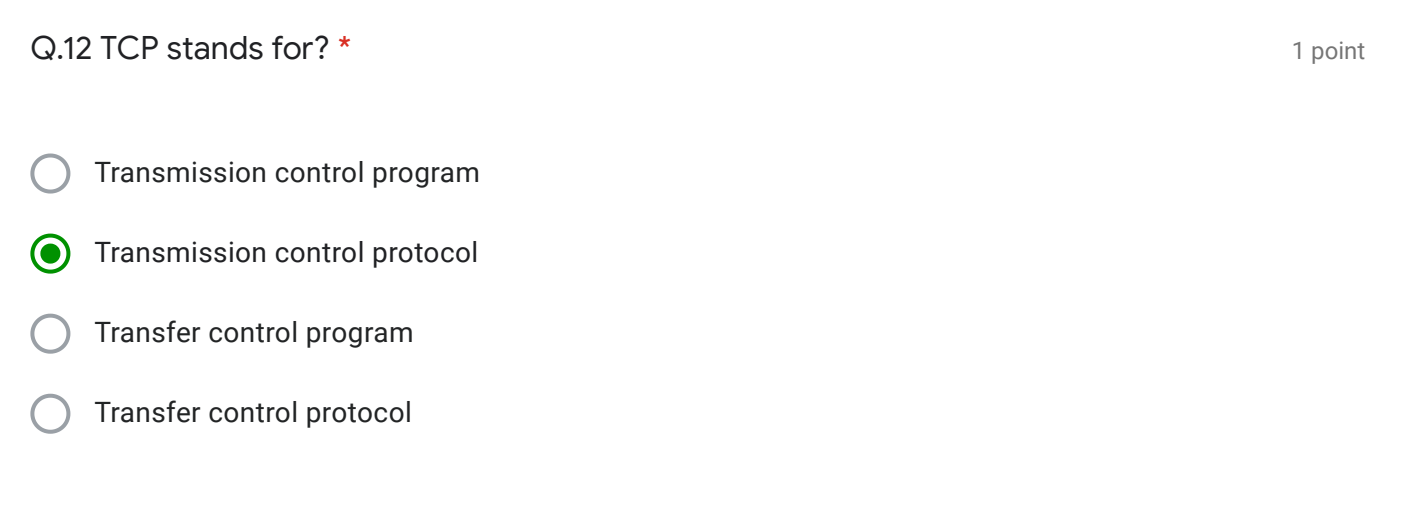

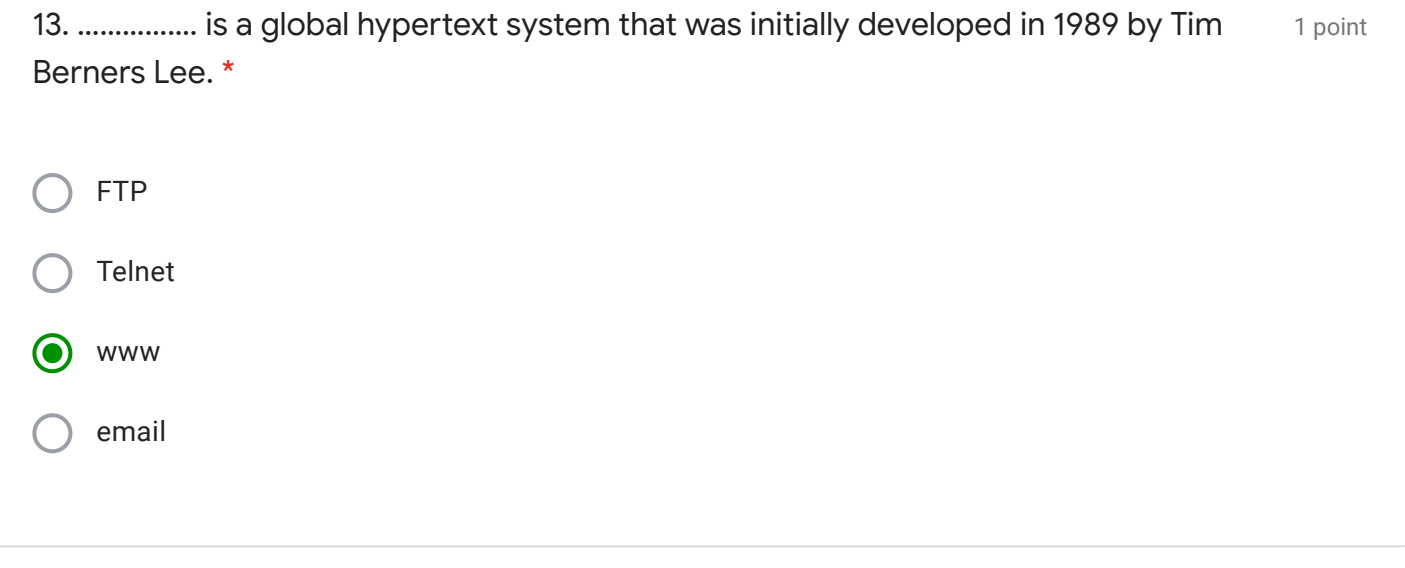

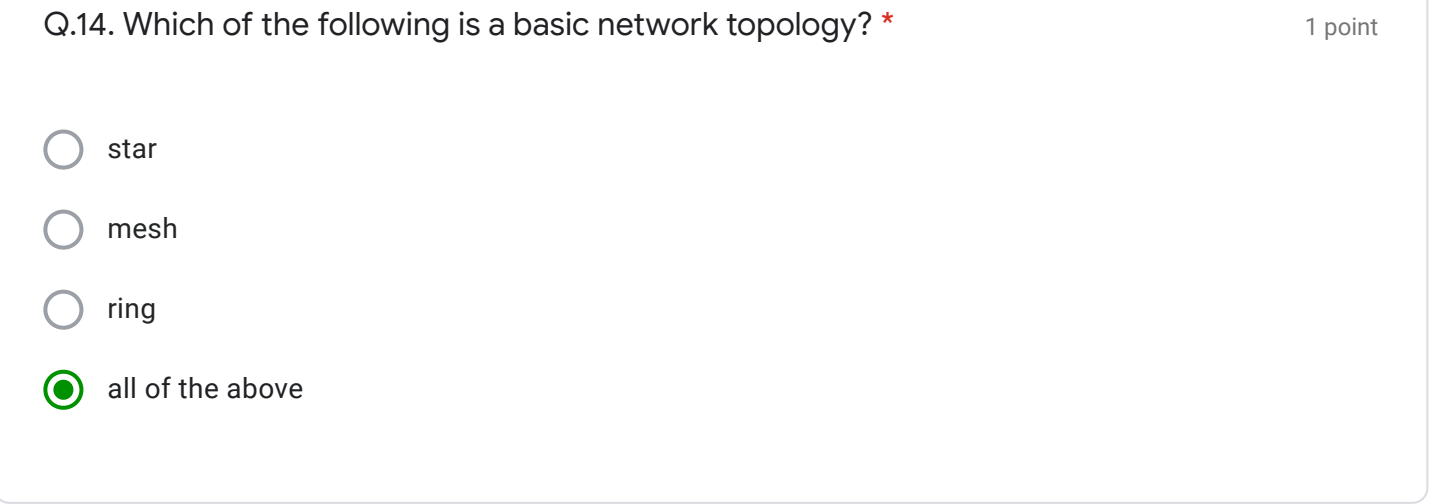

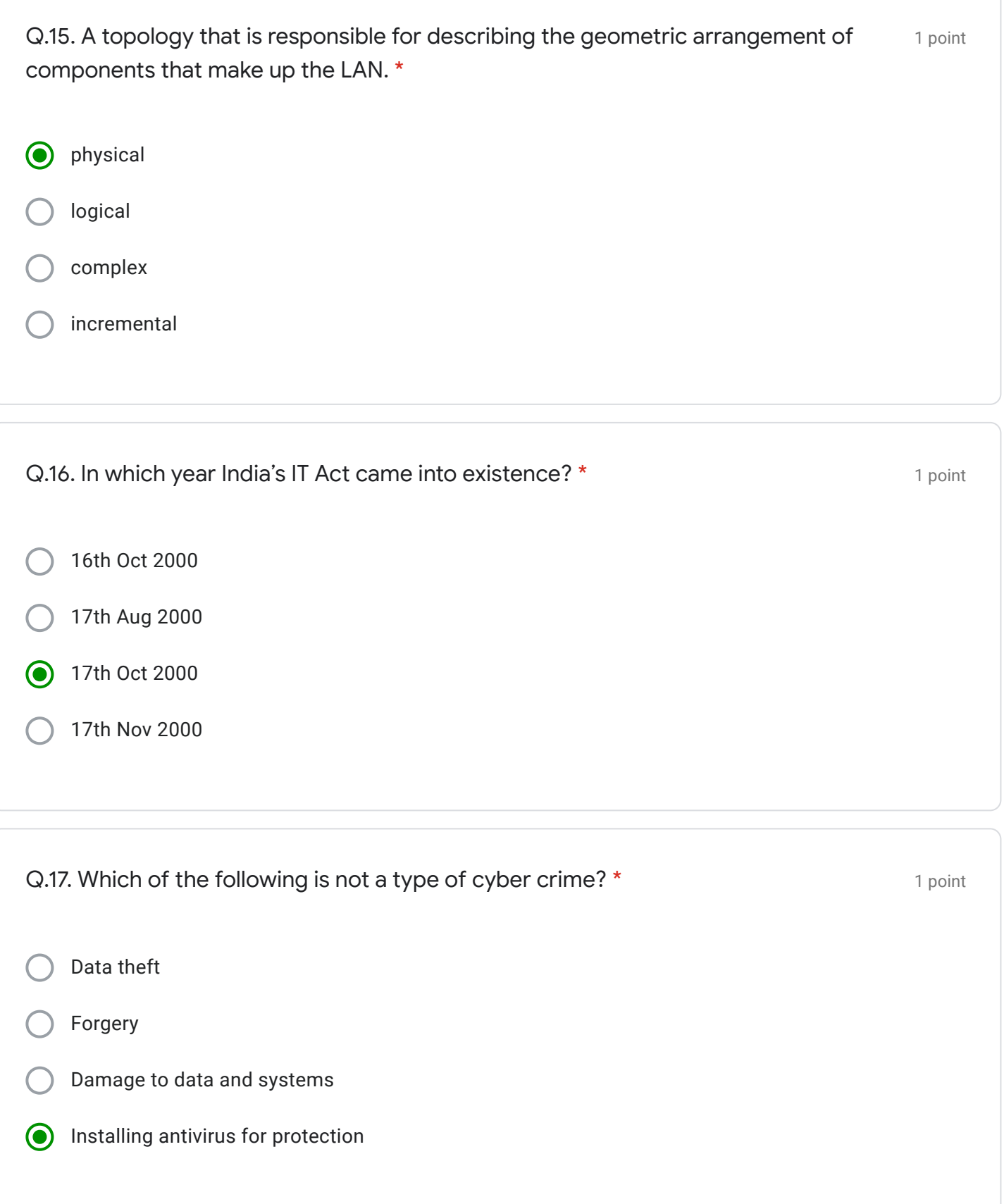

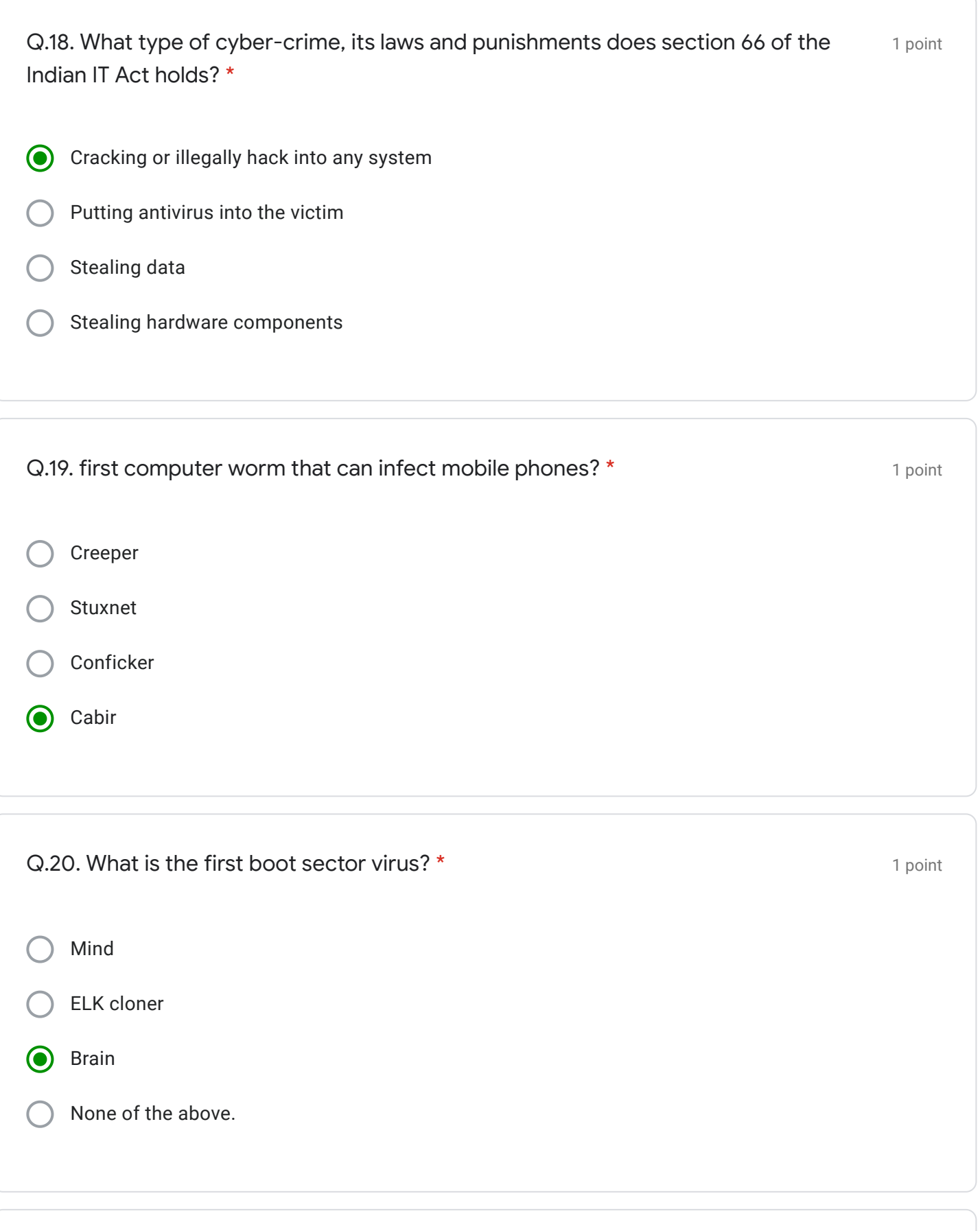

### YOUR ANSWERS ARE SUBMITTED SUCCESSFULLY. PLEASE CHECK YOUR MAIL TO VIEW YOUR RESPONSE SHEET. THANK YOU!!!

# Google [Forms](https://www.google.com/forms/about/?utm_source=product&utm_medium=forms_logo&utm_campaign=forms)